## · Wyższa Szkoła Handlu i Usług -W POZNANIU

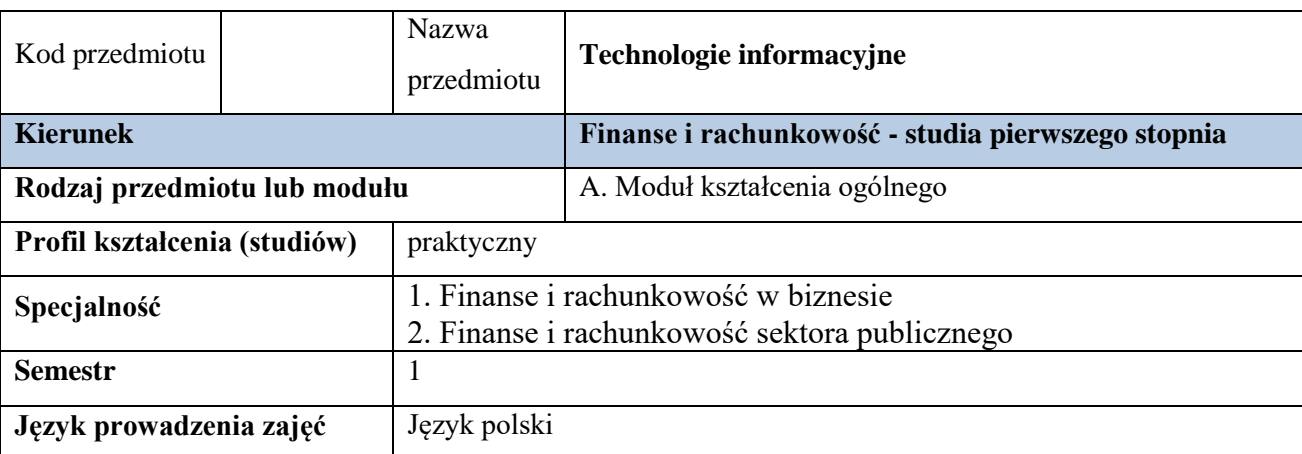

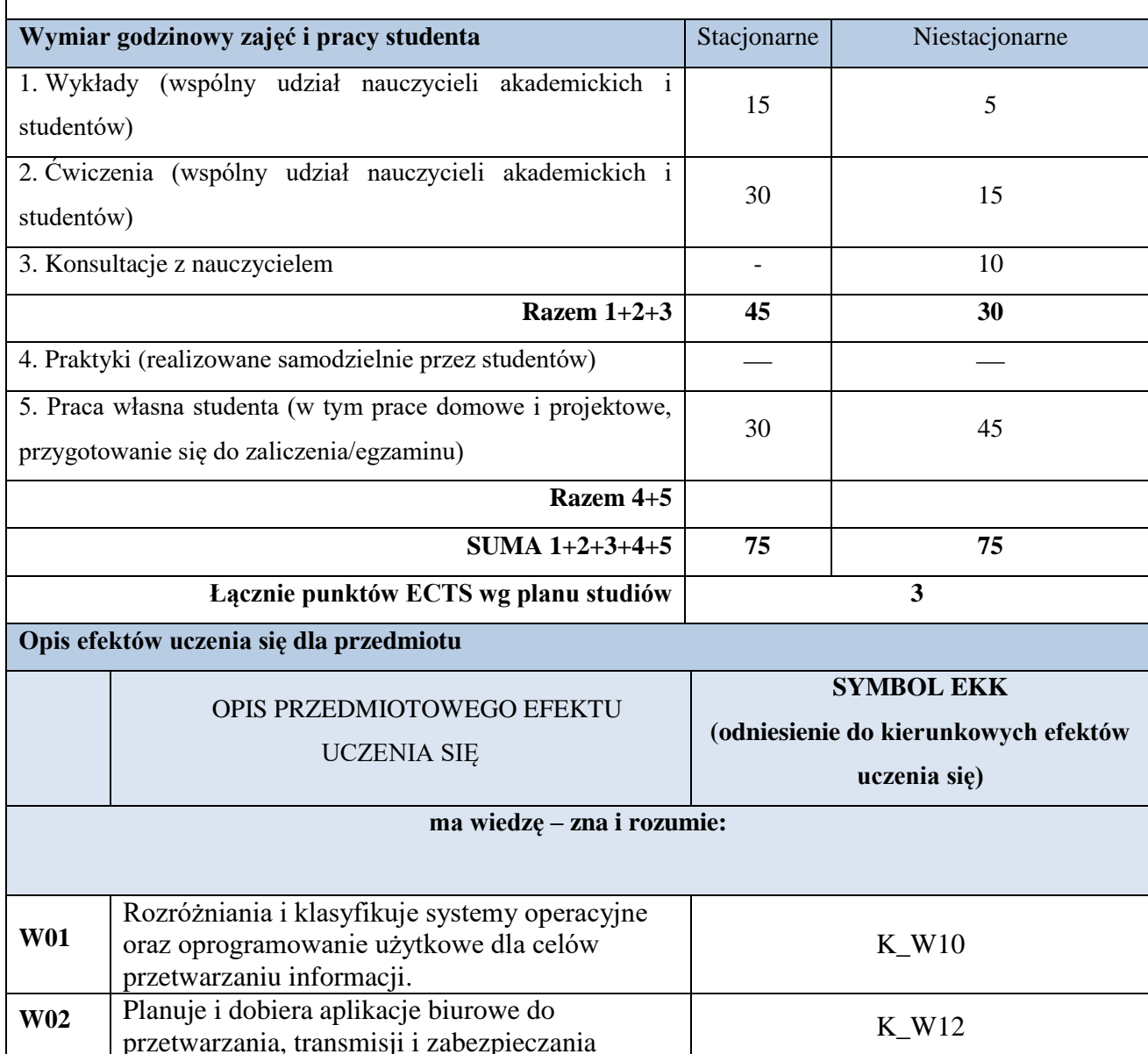

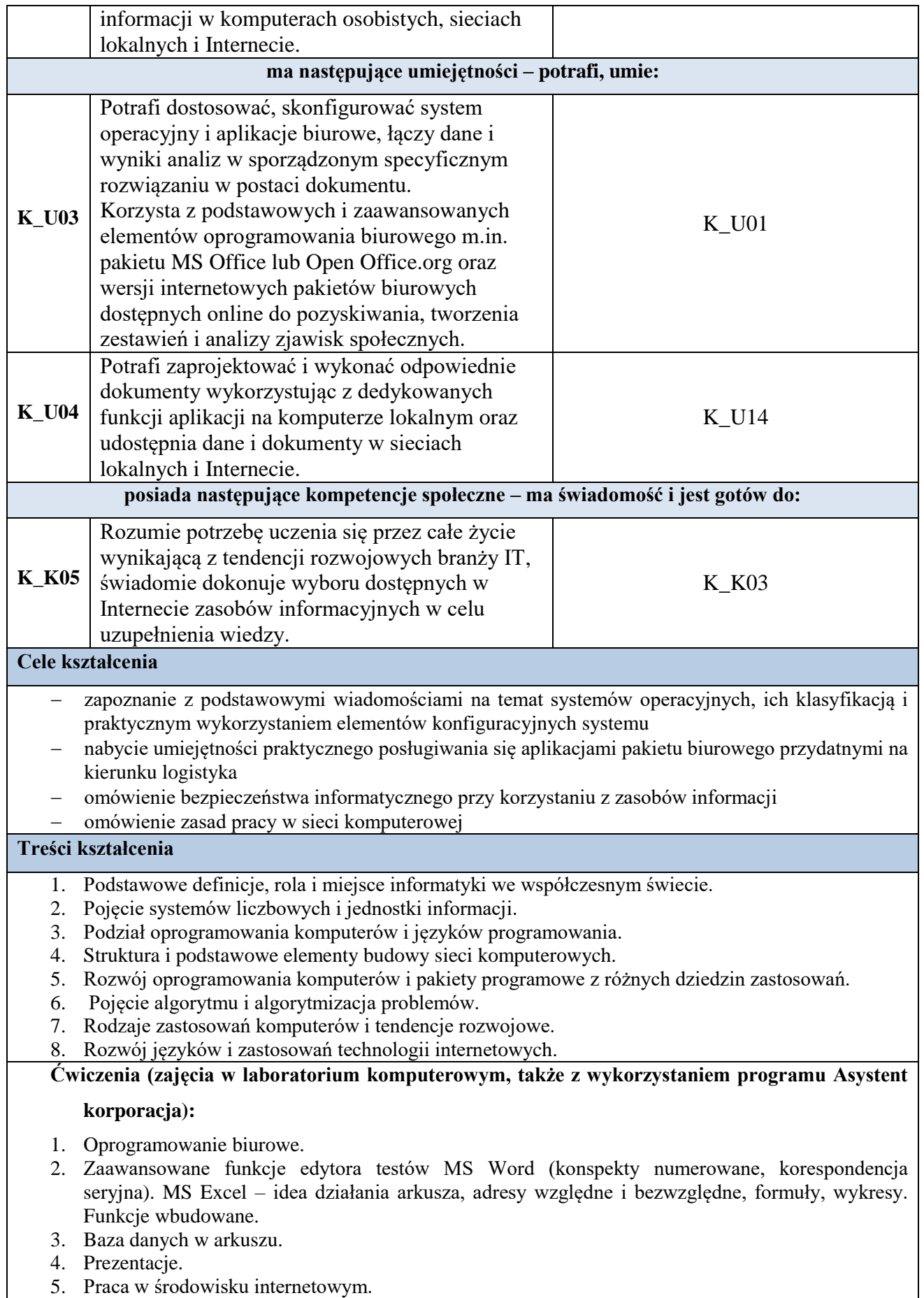

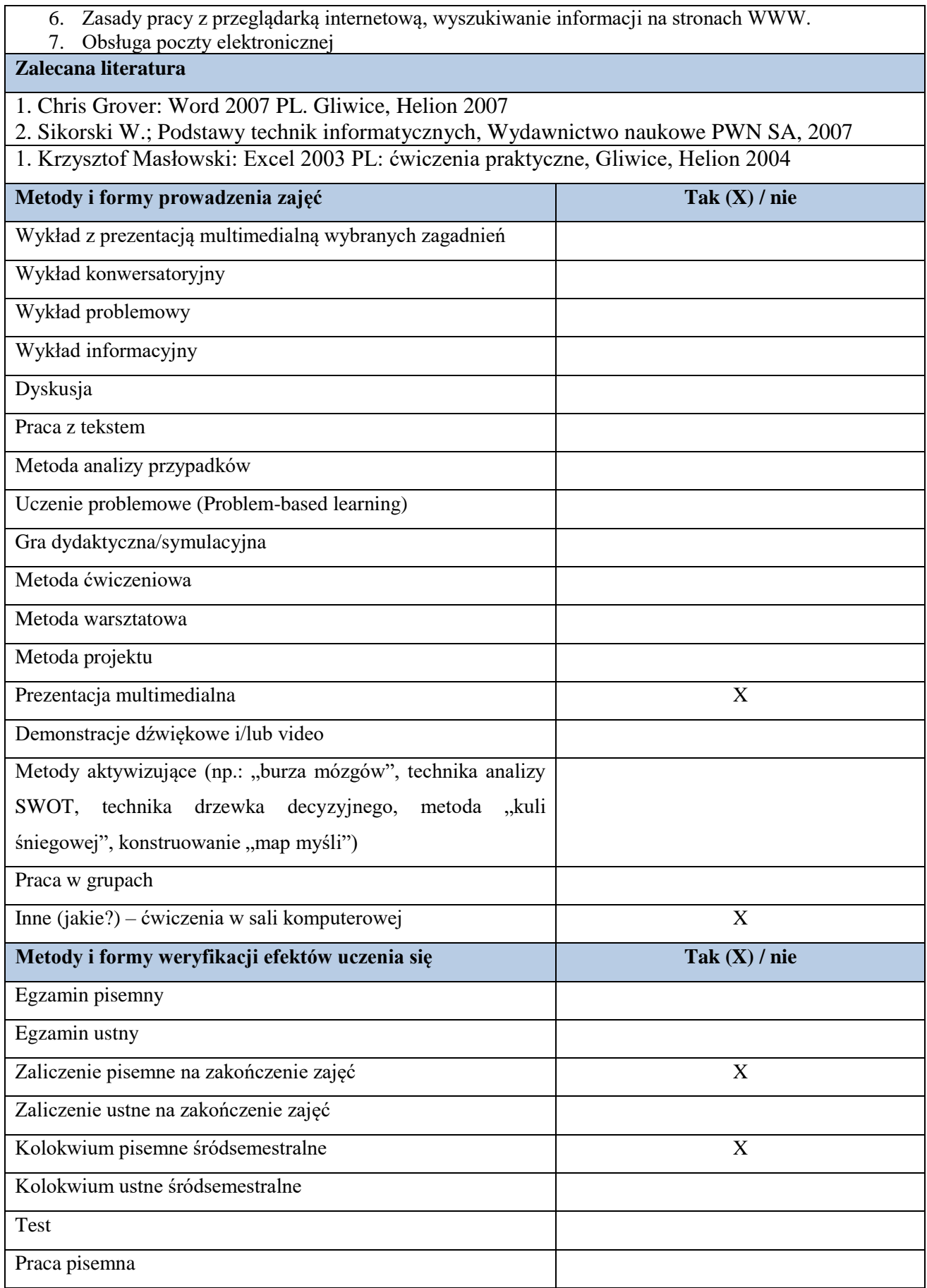

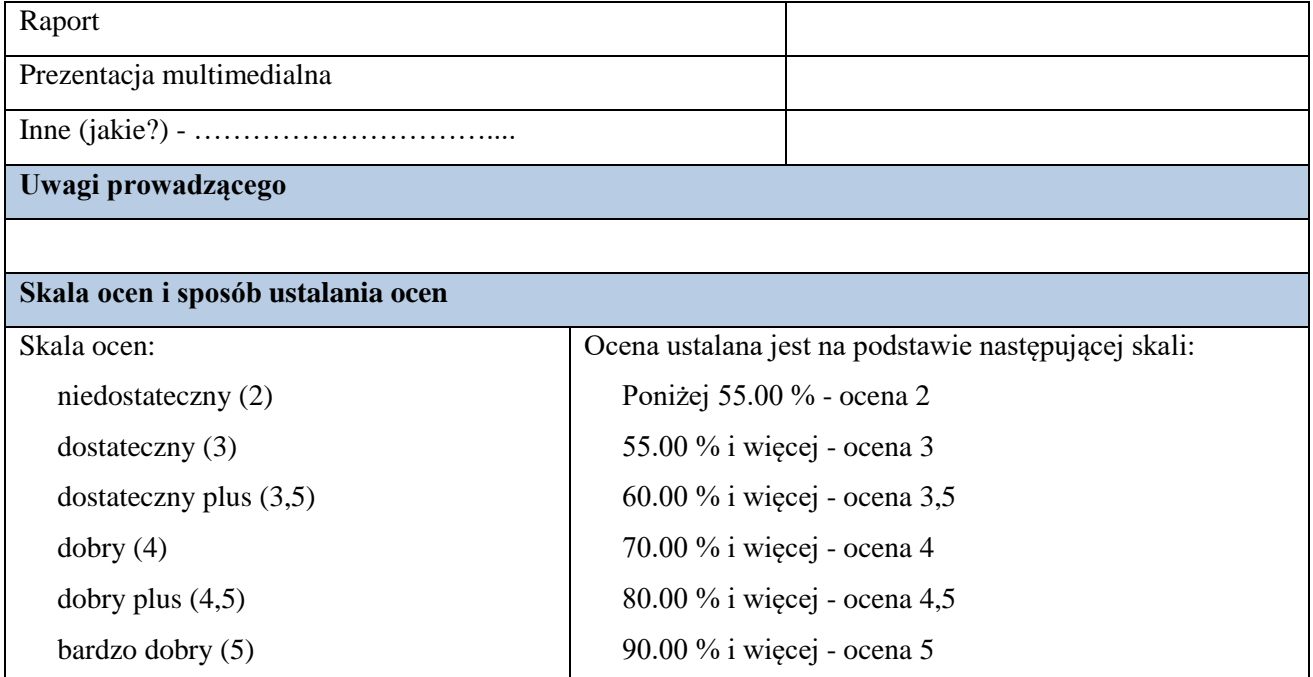